## **Can I prevent users from accessing the Advanced Options?**

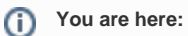

[EDQM FAQs](https://faq.edqm.eu/display/FAQS/EDQM+FAQs) / [EDQM FAQs in English](https://faq.edqm.eu/display/FAQS/EDQM+FAQs+in+English) / [PRODUCTS AND SERVICES \(Publications, Reference standards, CombiStats\)](https://faq.edqm.eu/pages/viewpage.action?pageId=1377085) / [Statistics CombiStats](https://faq.edqm.eu/display/FAQS/Statistics+CombiStats) / [Using CombiStats](https://faq.edqm.eu/display/FAQS/Using+CombiStats) / Can I prevent users from accessing the Advanced Options?

## **Answer:**

Yes, but this will also block access to the Options Wizard. You can block the access by clicking the padlock button in the menu bar and defining a protection level of 2 or higher.